### **Documents pour effectuer les exercices du manuel 3SA- 3LM- 3EP2**

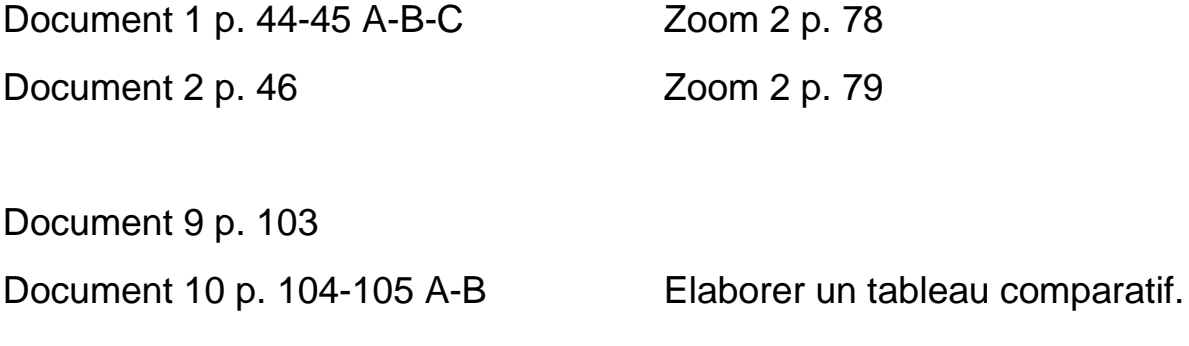

### **Abraham Lincoln**  $(1809 - 1865)$

Milieu du 19<sup>e</sup> siècle, État du Mississipi, sud des États-Unis d'Amérique : importée comme marchandise depuis l'Afrique, la communauté esclave noire compte quatre millions de personnes. Son statut est très clair : les esclaves sont des biens, comme les objets ou les animaux. En 1808, une loi a interdit le commerce des esclaves mais l'esclavage, lui, est toujours bien présent et il divise le pays...

Au nord, les États sont industrialisés. Il y a environ vingt millions d'habitants, ouverts aux idées nouvelles de liberté et des droits humains qui viennent d'Europe. L'esclavage est considéré comme contraire aux droits fondamentaux de l'être humain et certains citoyens demandent son abolition : on les appelle les abolitionnistes.

Au sud, les États sont agricoles. Il y a environ neuf millions d'habitants. On fait cultiver le coton et le tabac sur d'immenses plantations par les esclaves. On est attaché aux traditions et farouchement opposé à l'abolition de l'esclavage qui anéantirait l'économie puisqu'il faudrait payer la maind'œuvre.

C'est dans ce contexte tendu entre le Nord et le Sud qu'est élu Abraham Lincoln, le seizième président des États-Unis. Lincoln est profondément opposé à l'esclavage et il souhaite son abolition dans les territoires détenus par les États-Unis. C'est pourquoi il est immédiatement perçu comme une menace pour les esclavagistes. Onze États du Sud sur quinze font sécession, c'est-àdire qu'ils quittent l'Union et créent « Les Etats confédérés d'Amérique ».

35

La Guerre de Sécession éclate en 1861. Elle va durer quatre ans et ne s'achèvera qu'avec la reddition du général Lee à la tête de l'armée des Confédérés devant le général Grant en avril 1865. Elle a tué six-cent-mille hommes et causé la ruine de plusieurs États du Sud ravagés par les combats mais elle libère quatre millions d'esclaves.

Après la défaite des États confédérés, Lincoln a à cœur de réconcilier le Nord et le Sud. Il propose un programme de reconstruction. Mais il est assassiné le 14 avril 1865 par un partisan sudiste. Cet assassinat plonge le pays dans le deuil.

Lincoln est considéré tant par les historiens que par le public comme un des plus grands présidents des États-Unis.

@ Van In

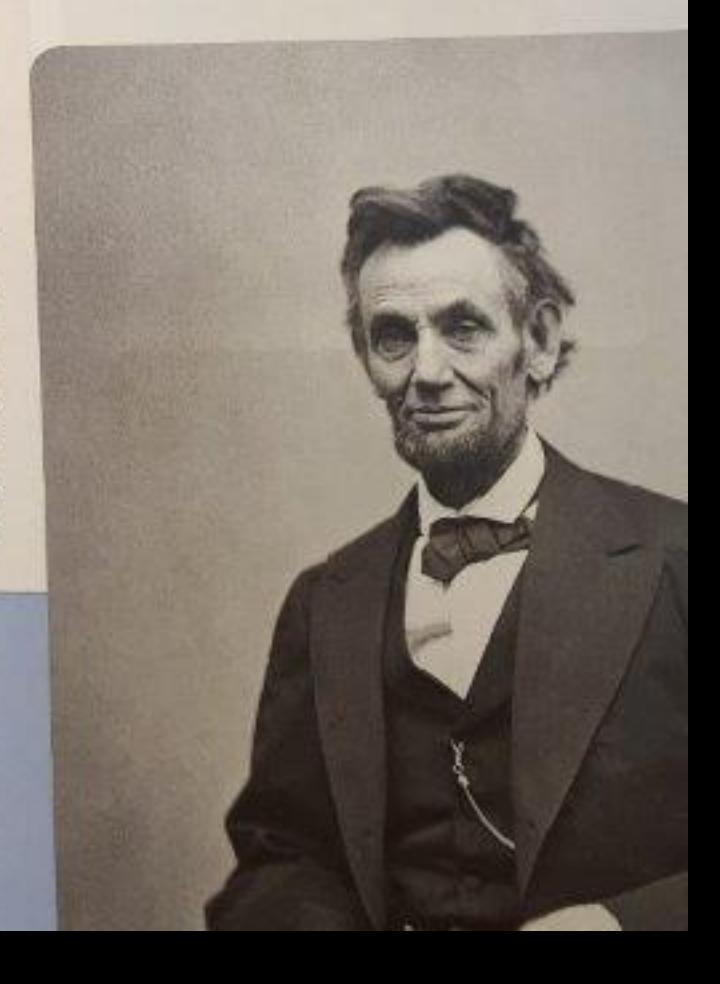

连

30

5

## Les deux font-ils la paire?

Identifier et exprimer les ressemblances et les différences

### Document<sub>1</sub>

Bon à savoir, si tu voyages Voici quelques informations susceptibles d'éviter bien des frictions, des malentendus, des déconvenues...

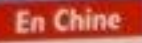

Ao

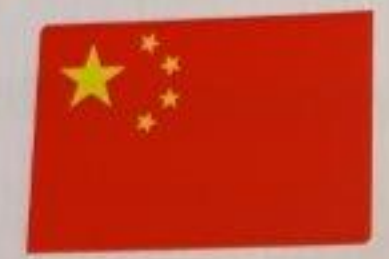

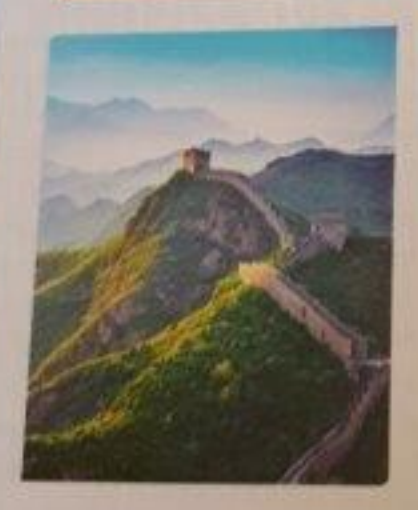

- I. On n'extériorise pas ses sentiments : les gestes d'impatience, de colère... sont à proscrire.
- 2. La ponctualité est de rigueur.
- 3. Quand on est invité, on n'offre ni fleurs (car elles sont réservées aux funérailles), ni montre (qui rappelle la brièveté de la vie), ni couteau, ni savon.
- 4. Quand on trinque, on boit son verre d'un trait.
- 5. Personne, absolument personne, ne s'embrasse en public.
- 6. Il arrive que, dans des circonstances tristes, on se mette à rire. C'est une manière de montrer une certaine maitrise de soi.
- 7. Les décolletés ne sont pas recommandés : pudeur oblige!

### **En Russie**

**B**<sup></sup>

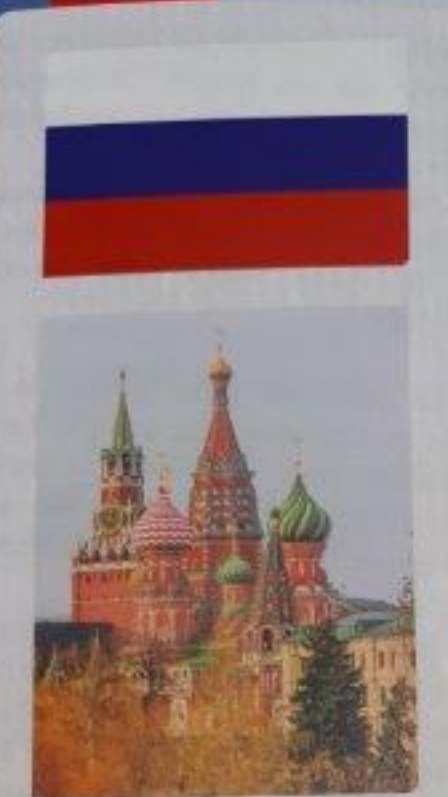

- I. On ne sourit pas lors d'une première rencontre. Puisqu'on ne connait pas la personne, le sourire est considéré comme une hypocrisie.
- 2. L'âme slave, faite pour s'épanouir dans des conditions de vie parfois rudes, ne s'embarrasse pas de politesses inutiles. Pas la peine de saluer ni de remercier à tout bout de champ.
- 3. Prendre le thé équivaut à prendre un vrai repas. Il ne faut pas manger avant, au risque de vexer les hôtes.
- 4. La vodka, véritable boisson nationale, doit être bue cul sec sous peine de vexer ses hôtes.
- 5. Si une femme se trouve à table, il est très mal perçu qu'au moins un toast, généralement le deuxième, ne soit pas porté en son honneur.

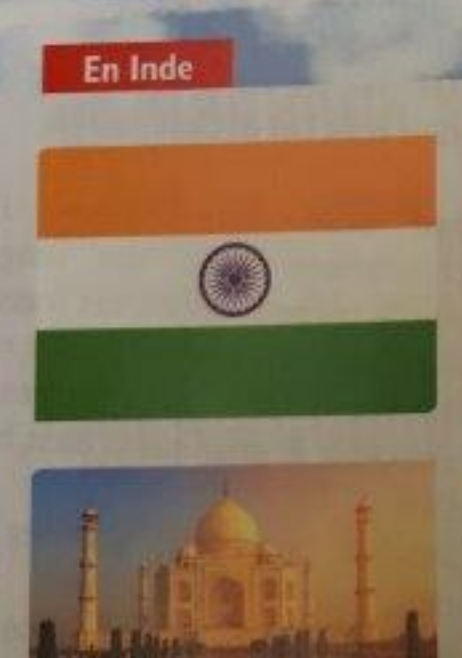

- 1. Pour saluer son interlocuteur, on joint les mains sous le menton tout en baissant la tête.
- 2. Que l'on soit un homme ou une femme, on évite les vêtements qui ne couvrent pas les épaules et les jambes.
- 3. On évite de s'embrasser en public.
- 4. Invité à un repas, on ne propose pas son aide à ses hôtes sous peine de les vexer.
- 5. Il convient d'éviter les avalanches de compliments : ça porte malheur !

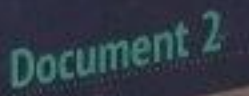

Au cœur de ce récit fictionnel, un evenement bien réel : il s'agit des attentats du 11 septembre 2001. Ce jourlà, des membres du réseau djihadiste Al-Qaïda ont commis quatre attentatssuicides aux États-Unis, en moins de deux heures. Les terroristes visaient des bâtiments symboliques et ont effectivement détruit les Twins Towers à New-York. 2 977 personnes de toutes nationalités y ont trouvé la mort.

Ses petits copains de la veille avaient soudain affublé Jamal d'un autre visage.

D'un commun accord, du jour au lendemain, ils l'avaient masqué, travesti en criminel : habilement dissimulé derrière la fraîcheur de ses onze ans.

Pourtant lui, Jamal, savait qu'il était le même. Pareil, identique à celui de la veille et des autres jours : heureux d'exister, d'avoir des amis, de courir, de jouer et de récolter en classe d'excellentes notes en dictée.

Peu à peu, à force de se sentir incompris et rejeté, la méfiance aidant, il finit par -69 adopter un comportement à la fois humble et batailleur, teinté de crainte et d'agressivité.

Claudine, qui partageait le même pupitre que Jamal, l'aimait bien jusqu'à ce 65 jour fatidique du mardi | | septembre, et la destruction des Tours de Manhattan. La suspicion envers tous les siens s'était d'un coup installée ; puis lentement incrustée.

20

Claudine s'en voulait de ses reculs, de ses réticences. Pourtant elle ne parvenait plus à

contrôler le sentiment qu'il fallait dorénavant se tenir sur ses gardes ; impression qui se term<br>se trouvait alimentée et renforcée par

tiouras<br>Une épaisse tenture s'était brutalement l'entourage. glissée entre leurs deux épaules, les isolant l'un de l'autre, malgré cette proximité de

voisinage.

50

La mère de Jamal portait le foulard, celle de Claudine était peintre. Le père de Claudine était violoniste. N'ayant jamais aperçu le père de Jamal, elle se prit à l'imaginer barbu, au regard foudroyant, aux

gestes impératifs et violents. Brusquement leurs deux mondes se scindaient, se heurtaient, s'entrechoquaient : liberté démocratie et asservissement et haine de l'autre. Le couperet était tombé. Un rideau de mutisme

les enveloppa. Tous les deux, de bonne foi, tentèrent de s'intéresser aux cours d'algèbre. Ceux-ci au moins étaient neutres et les entraînaient loin d'une actualité traumatisante. L'algèbre ne les confronterait qu'à un « no man's land » de chiffres innocents, universels.

Hélas, rien ne les tirait de l'impasse ; le soupçon s'était bel et bien installé.

lamal avait des cheveux d'ébène, particulièrement frisés, son visage était d'une belle teinte bronzée, ses traits étaient réguliers. Il avait de grands yeux noirs qui faisaient l'admiration de la maîtresse, celle qui enseignait la grammaire dans laquelle il excellait.

Claudine avait de grandes boucles blondes qui lui descendaient jusqu'aux épaules, les yeux bleu-lavande et une attirance certaine pour Jamal et pour tout ce qui les différenciait. Ces jours de tendresse s'étaient évaporés.

Élevée dans un milieu pacifiste, Claudine se révulsait devant les pensées brutales et guerrières qu'elle imaginait, à présent, occupant l'esprit et le cœur de Jamal. Sans rien savoir de son peuple - aussi diversifié que le sien - elle refusait tout d'un bloc.

Dans la cour de récréation, sur le terrain de jeux, entouré de grands arbres, Jamal se tenait dorénavant à l'écart. Du même coup, ses jeunes camarades, méfiants, s'éloignaient un peu plus tous les jours.

C'était midi. Un soleil d'hiver offrait son parfait équilibre à un ciel bleu, lavé, innocent.

Pris d'un brusque sentiment de révolte, Jamal redressa la tête et, d'un pas décidé, se dirigea vers un socle de pierre au coin de cette cour. Son esprit, son cœur se cabrait, s'indignait de l'amalgame qu'on lui faisait subir.

De quoi suis-je coupable ? allait-il leur crier à tous. Qu'on me réponde ! qu'on me parle ! Si vous continuez, il n'y aura plus de fin à la violence. Plus jamais!

Durant toute la nuit jamal s'était répété ces mots sans en parler aux siens. Puis il chercha un moment propice pour les crier, pour clamer ces mots ressassés à haute voix !

La récréation offrait un large espace où plusieurs classes étaient toujours réunies. Jamal en avait assez d'être rejeté, soupçonné ; debout sur le socle de pierre, il se redressa le plus possible, puis, la tête haute, il se mit à hurler :

Ecoutez-moi. Vous allez tous m'écouter!

 $190<sub>1</sub>$ Balles et ballons furent rattrapés en plein vol. Pétrifiés, médusés, les élèves de tous âges se rapprochèrent.

Après son premier cri, l'enfant se tut. Longuement il se tut. Les mots lui échappaient. Il les sentait incapables de traduire à la fois sa révolte et sa détresse.

Un silence infranchissable se prolongea. Chacun demeurait vissé sur place.

Après cet appel désespéré, ses genoux lacherent. Soudain, Jamal se plia en deux, se recroquevilla, brutalement envahi, secoué, par un flot irrépressible de sanglots.

Ses larmes venaient par saccades, courbant ses épaules, emplissant sa poitrine. Il tenta en vain de se contrôler. Ces dernières et pesantes journées l'avaient labouré, démoli, détruit. Captif d'un tourbillon de larmes, Jamal pleurait, pleurait, sans pouvoir endiguer ces vagues qui le submergeaient.

Abandonnant son groupe, Claudine se mit brusquement à courir dans sa direction.

120

Arrivée au pied du socle, elle tendit ses deux mains vers Jamal pour le forcer à en descendre. Quand il fut à ses côtés, elle le prit dans ses bras.

Cette fois leurs larmes s'entremélaient. - Tu es mon ami, murmura-t-elle. Pardonne-moi...

Les élèves, sous le choc, avançaient à petits pas. Peu à peu, ils formèrent un cercle autour de Jamal et Claudine. Sans paroles inutiles, les choses s'étaient remises en place. Jamal et Claudine se tenaient par la main.

L'émotion était à son comble. La muraille s'était brusquement écroulée. Les passerelles entre Jamal et chacun des autres avaient été miraculeusement franchies.

85

Des plus jeunes aux plus âgés, tous ceux qui étaient dans la cour se mirent spontanément à applaudir.

L'existence délivrée de glaives et d'épines avait pris un autre tournant.

Fatma, la femme de ménage qui, depuis un moment penchée à la fenêtre d'une salle de classe, avait suivi le scénario, reçut l'image finale en plein cœur.

Après les premières minutes d'angoisse, elle respira, enfin, à plein poumons.

Ce soir, de retour chez elle, elle parlerait, elle raconterait, elle décrirait toute la scène.

« La vie, dirait-elle, c'est tantôt très sombre, tantôt soleil. Aujourd'hui, c'était soleil ! Partout dans le monde, ça devrait se répéter et durer. »

« Durer, oui, durer reprit-elle en famille, durant le repas du soir. Durer... » marmonnait-elle encore, longuement d'un air à la fois confiant et dubitatif.

> CHECID A., Amoesty International. Nouvelles pour la Liberté C Le cherche-midi, 2003

75

80

# Document 9

### révolutionnaires insournis et autres L'Encyclopédie des Rebelles

connaissance, non aux règles imposées à leur art: Non aux injustices, non aux limites de la marqué leur époque en disant « non ». politiques ou artistes, elles ont toutes dans cet ouvrage ont toutes essayé de femmes, libres ou esclaves, scientifiques, transformer le monde. Hommes ou Les personnalités dont il est question

dernier longtemps. Pour les autres, c'était au siècle Pour certaines, c'était il y a bien

Fart. Toutes ont fait avancer le monde nous portons sur la société, la science et ouvrir les yeux et à influencer le regard que Beaucoup continuent aujourd'hui à nous

L'Encyclopédie des Rebelles insoumis et autres révolutionnaires @ Gallimard Jeunesse, 2009 D'après Bunionald A., Mizio Fa., Blook S.,

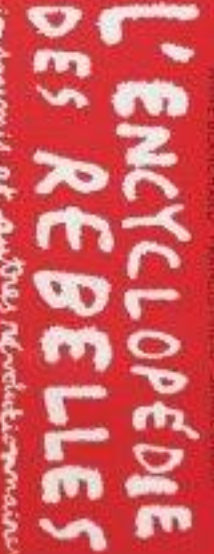

impose minis at antres revolutions more

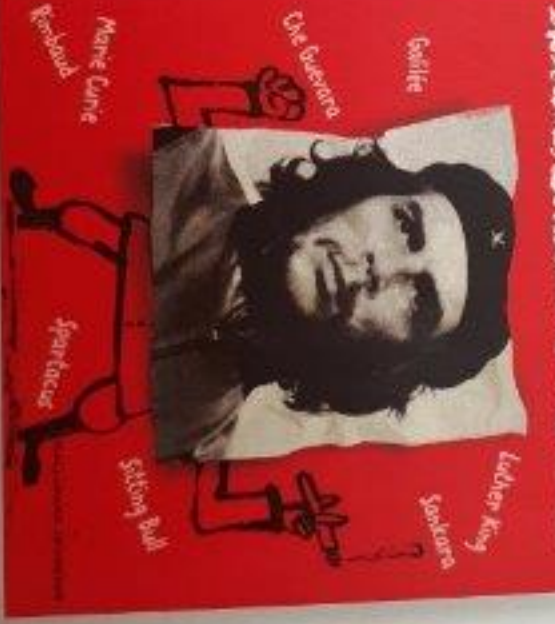

ē

### Spartacus

96

On sait peu de choses sur Spartacus. Il est né en Thrace (Bulgarie actuelle) vers 100 av. J-C. Il n'est pas esclave de naissance : Il l'est devenu parce qu'il a déserté l'armée romaine. Cette désertion lui a valu d'être vendu à Capoue (Sud de l'Italie) comme 55 gladiateur.

Étre esclave à Rome, c'est n'avoir aucun droit. Pire, c'est souvent être moins bien considéré qu'un animal domestique. C'est aussi être à la merci de son maitre qui a sur ses esclaves le droit de vie et de mort. Spartacus a environ vingt-cinq ans quand il convainc ses collègues gladiateurs de se révolter. Au départ, ils sont à peu près septante-cinq à parcourir la région en survivant de pillages et en se procurant des armes, chaque fois que c'est possible. Spartacus est un chef équitable qui veille à ce que le butin soit partagé entre tous ses hommes. Fonçant vers Rome, Spartacus et hommes. Forçant à eux des esclaves et des sa troupe raisoles pauvres. Bientôt, ils song des milliers et des milliers...

Vacheslav Lopsdov Shutterstock.com

05

s militers<br>L'armée romaine doit intervenir : mais Larmees n'ont pas envie de se battre les omcles et les racaille ». Spartacus et les contre cette du Véstive. siens se rende assiègent mais les révoltés les Les regions des massacrent. Leurs victoires pregent plus de monde encore... Au bout aturem Pres. ils sont au moins quatre-vingt.

A Rome, le Sénat s'irrite et s'inquiète et cinq-mille.

charge Varinius de mettre fin à la révolte. Les esclaves sont mal équipés, mal nourris mais ils sont ingénieux et courageux : ils parviennent à s'échapper une fois encore. L'armée romaine est écrasée et épouvantée par les cris de guerres des révoltés. Spartacus récupère le cheval et l'armure du chef ennemi. Désormais, il la porte partout.

Rome est aux abois. Crassus, un riche citoyen romain, lève une armée de cinquante-mille hommes. Il ne parvient pas à vaincre Spartacus de front mais il l'assiège et attend que son armée, privée de nourriture, succombe. En mai -71, c'est l'affrontement final. Tandis que ses compagnons prennent la fuite, Spartacus est encerclé par de nombreux adversaires. Blessé, il meurt les armes à la main. L'armée romaine a vaincu. Soixante-mille esclaves sont tués. Six-mille sont ramenés à Rome et crucifiés le long de la via Appia, une des routes les plus importantes.

C Van In